# **ECE 320 - Homework #2**

Semiconductors, PN Junction. Due Monday, January 23rd

## **Semiconductors**

1) Why does current flow p-to-n but not n-to-p across a pn junction?

A couple of ways to explain this (any of these are acceptable answers)

Answer 1)

- When current flows p to n, it used majority carriers. A large number of carriers means low resistance.
- When current flows n to p, it uses minority carriers. A small number of carriers means high resistance.

Answer 2) A deplation zone exists across the pn junction. This prevents current flow.

- Voltage p to n decreases the depletion zone. When it goes to zero, current flows (about 0.7V for silicon)
- Voltage n to p increases the depletion zone (blocking current flow)

Answer 3) A potential energy barrier is created across the pn junciton

- Voltage in excess of this barrier (0.7V for silicon) allows current to flow
- Voltage less than this barrier result in no current

2) What doping of Phosphorus (n-type) do you need to make an 1206 resistor have a resistance of 3300 Ohms? The dimensions of an 1206 resistor are

L = 3.20mm, W = 1.60mm, H = 0.95mm  

$$
R = \frac{\rho L}{A}
$$

$$
\rho = \frac{RA}{L} = \frac{(3300\Omega) \cdot (0.16cm)(0.095cm)}{0.32cm} = 156.75\Omega \cdot cm
$$
  
\n
$$
\sigma = \frac{1}{\rho} = n_n \cdot q \cdot \mu_n
$$
  
\n
$$
\sigma = 0.0063796 \frac{1}{\Omega \cdot cm} = n_n \cdot (1.6 \cdot 10^{-19}) \cdot (1300)
$$
  
\n
$$
n_n = 30.67 \cdot 10^{12} \frac{\text{atoms}}{\text{cc}}
$$

- 3) Determine the parameters for a ERT-D2FGL332S thermistor
	- Digikey Part Number: PNT116-ND

$$
R = R_{25}.\exp\left(\frac{B_{25/50}}{T + 273} - \frac{B_{25/50}}{298}\right)\Omega
$$

From Digikey

- Resistance  $\omega$  25C = 3.3k
- $-B25/50 = 4500K$

giving the relationship

$$
R = 3300 \cdot \exp\left(\frac{4500}{T + 273} - \frac{4500}{298}\right) \Omega
$$

The resistance at different temperatures:

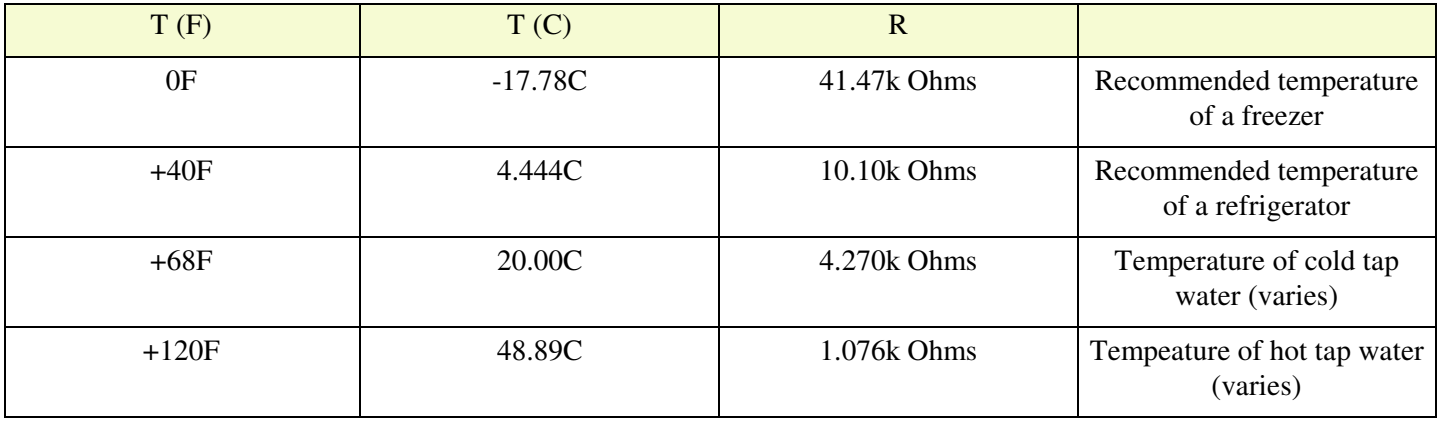

(not asked for): The resistance vs. temperature can be plotted in Matlab

```
>> F = [0:120]';
\Rightarrow C = (F-32)/1.8;
\Rightarrow T = (F-32)/1.8;
\Rightarrow R = 3300 * exp( 4500./(T + 273) - 4500/298);
>> plot(T,R/1000);
>> xlabel('Degrees C');
>> ylabel('k Ohms');
```
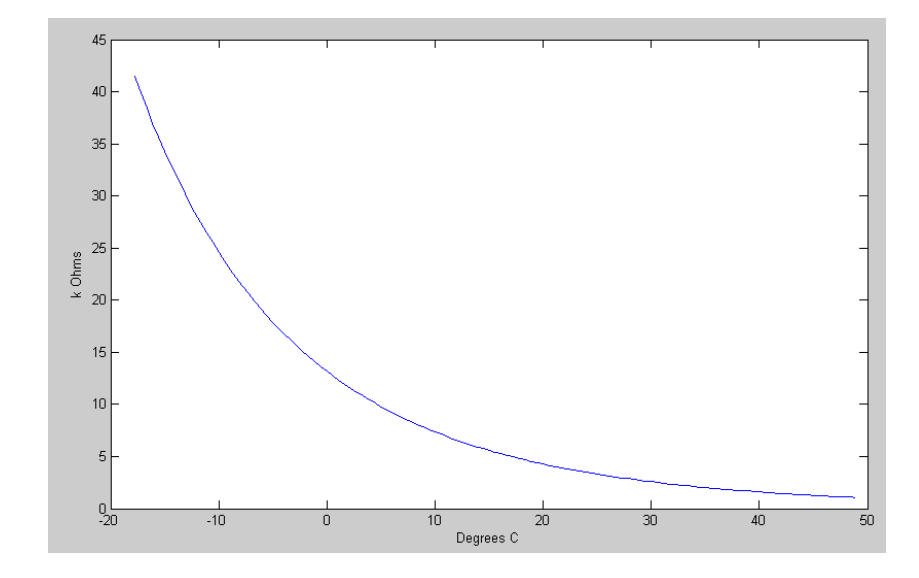

# **Diode VI Characteristics**

Assume the VI characteristics for a diode are (1N4004 diode in CircuitLab)

- $n = 1.45$
- $n Vt = 0.0377$  $\bullet$
- $I$ dss = 7.69e-11  $\bullet$

$$
V_d = 0.0377 \cdot \ln\left(\frac{I_d}{7.69 \cdot 10^{-11}} + 1\right) \qquad I_d = 7.69 \cdot 10^{-11} \left(\exp\left(\frac{V_d}{0.0377}\right) - 1\right)
$$

4) For the 1-diode circuit (next page - use two 100-Ohm resistors in parallel for the 50 Ohm resistor)

a) Draw the load-line for the following circuit (next page). Determine Vd and Id from the graph.

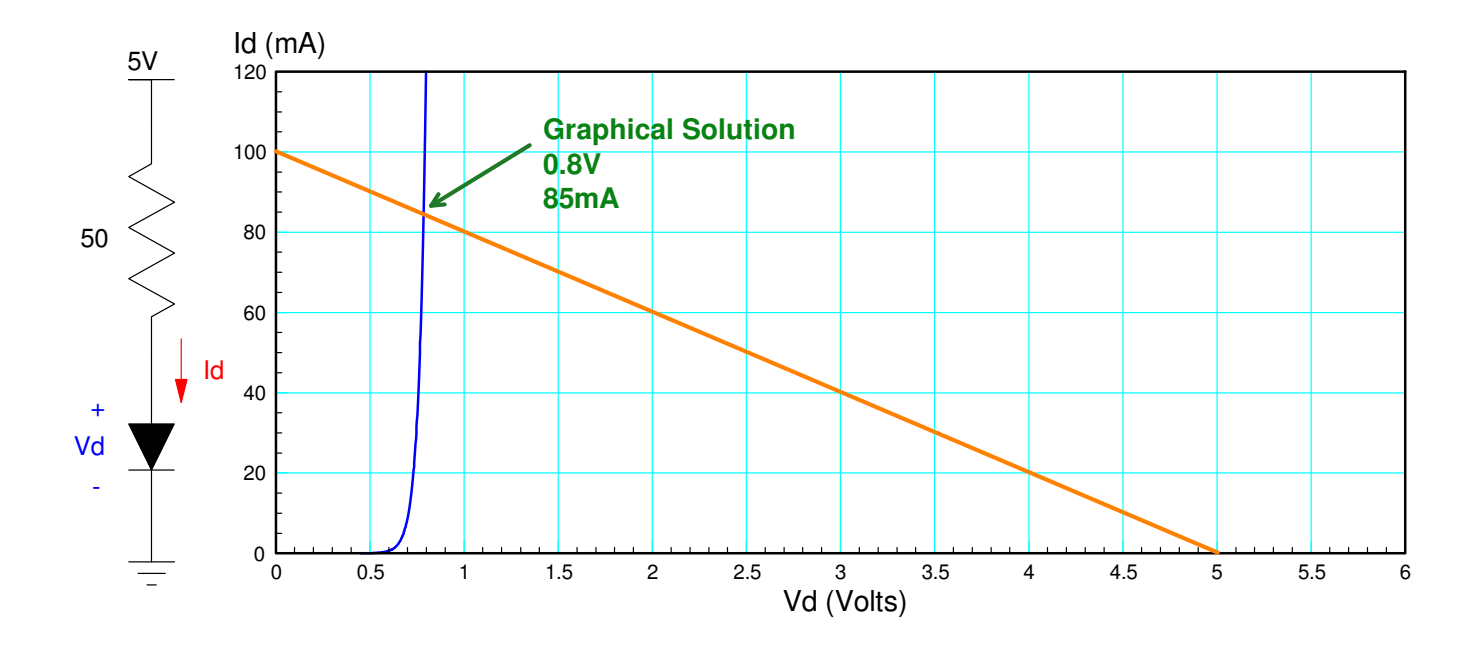

b) Write the voltage node equations and solve for Vd and Id assuming the VI equations above

$$
I_d = 7.69 \cdot 10^{-11} \left( \exp\left(\frac{v_d}{0.0377}\right) - 1 \right)
$$

 $V_d + 50I_d = 5V$ 

Solve using *fminsearch* in Matlab

First, write an m-file which

- Receives a guess for Vd, and
- Computed Id based upon the diode equation, and  $\bullet$  .
- Returns the error in the second equation

```
function [J] = Diode1 ( z )Vd = z(1);
Idss = 7.69e-11;
 nVt = 0.0377;
Id = Idss* exp(Vd/nVt - 1);el = Vd + 50*Id - 5;J = (e1)^2;
 disp([z, log10(J)])
pause(0.1);
end
```
#### Solving using fminsearch()

```
>> [V,e] = fminsearch('Diode1',1)
```
**V = 0.8221 e = 9.2820e-006**

5) Build this circuit in CircuitLab and solve for Vd and Id. (Use a 1N4004 diode)

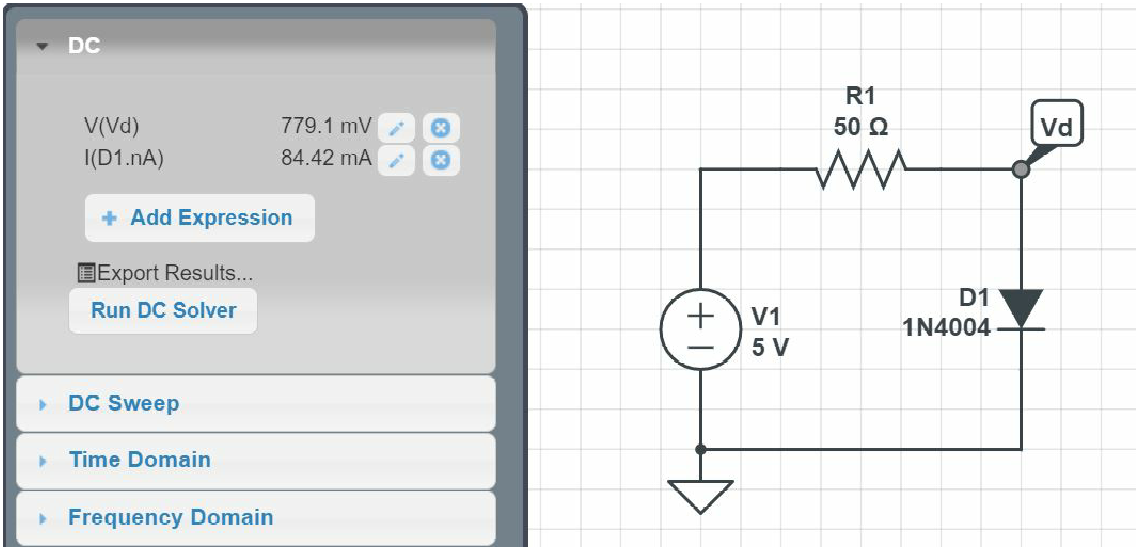

- 6) Build this curcuit on your breadboard and measure Vd. From this, compute Id
	- Include a photo to receive credit for this problem

$$
Vd = 0.757V
$$

$$
I_d = \left(\frac{5.00V - 0.757V}{51\Omega}\right) = 83.20mA
$$

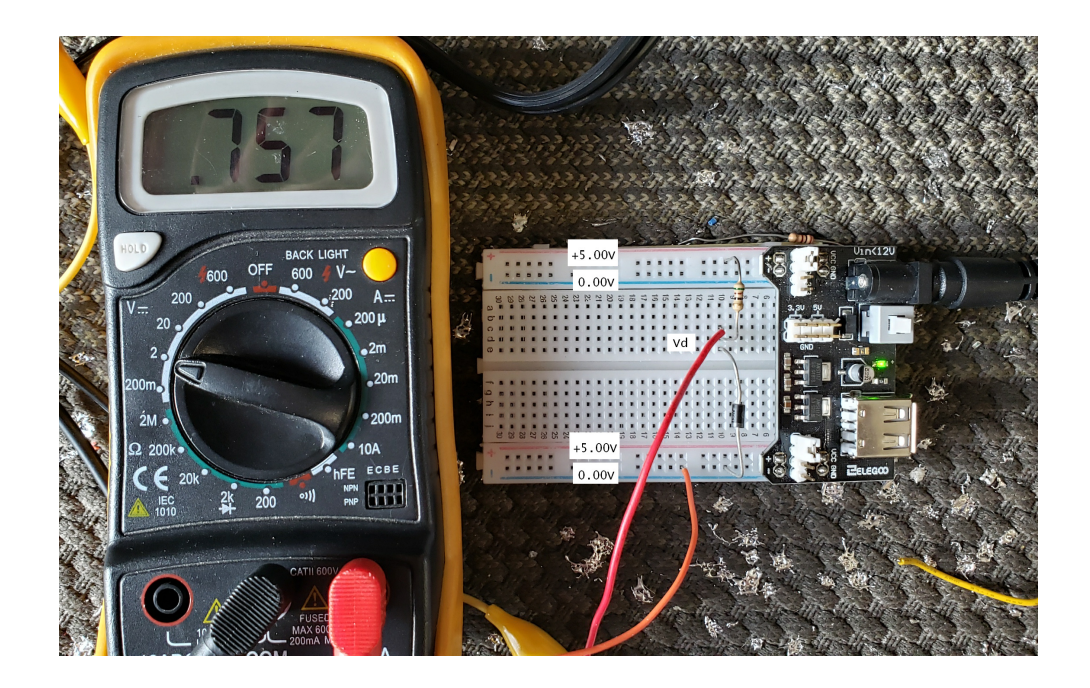

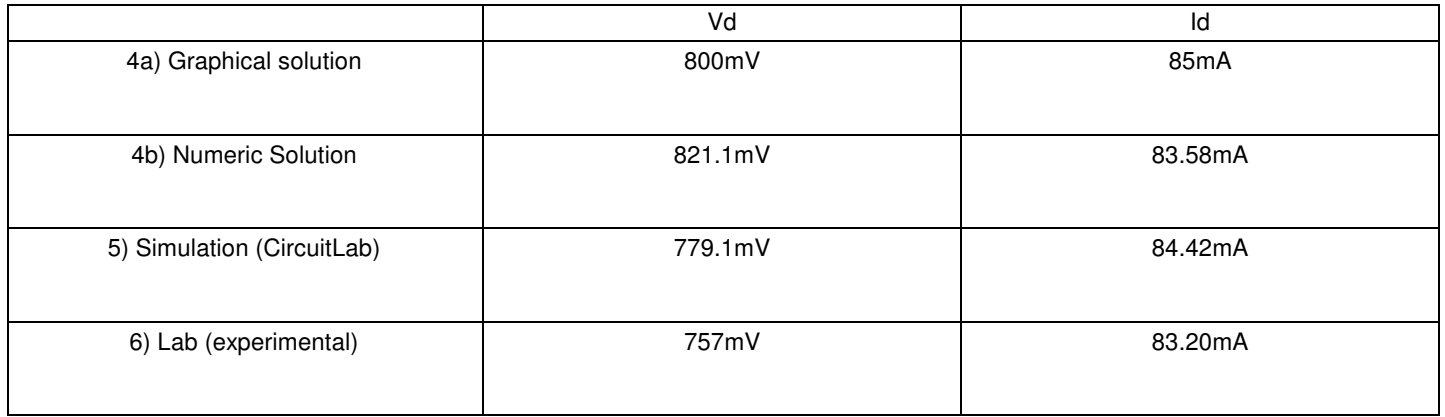

Problem 4 to 6

Problem 8 - 10: Pick three resistors for R1, R2, R3 in the range of 100 Ohms to 330 Ohms. They can all be the same.

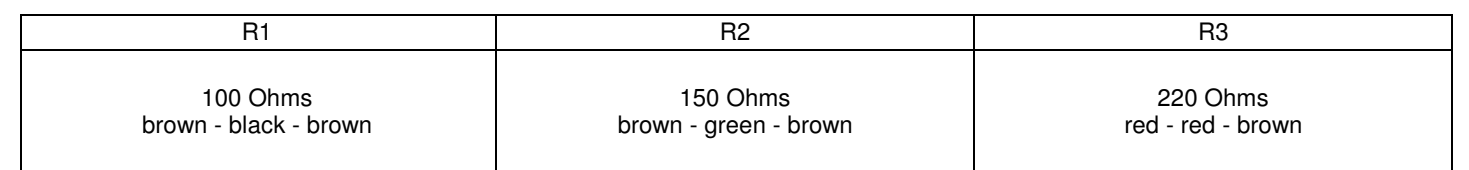

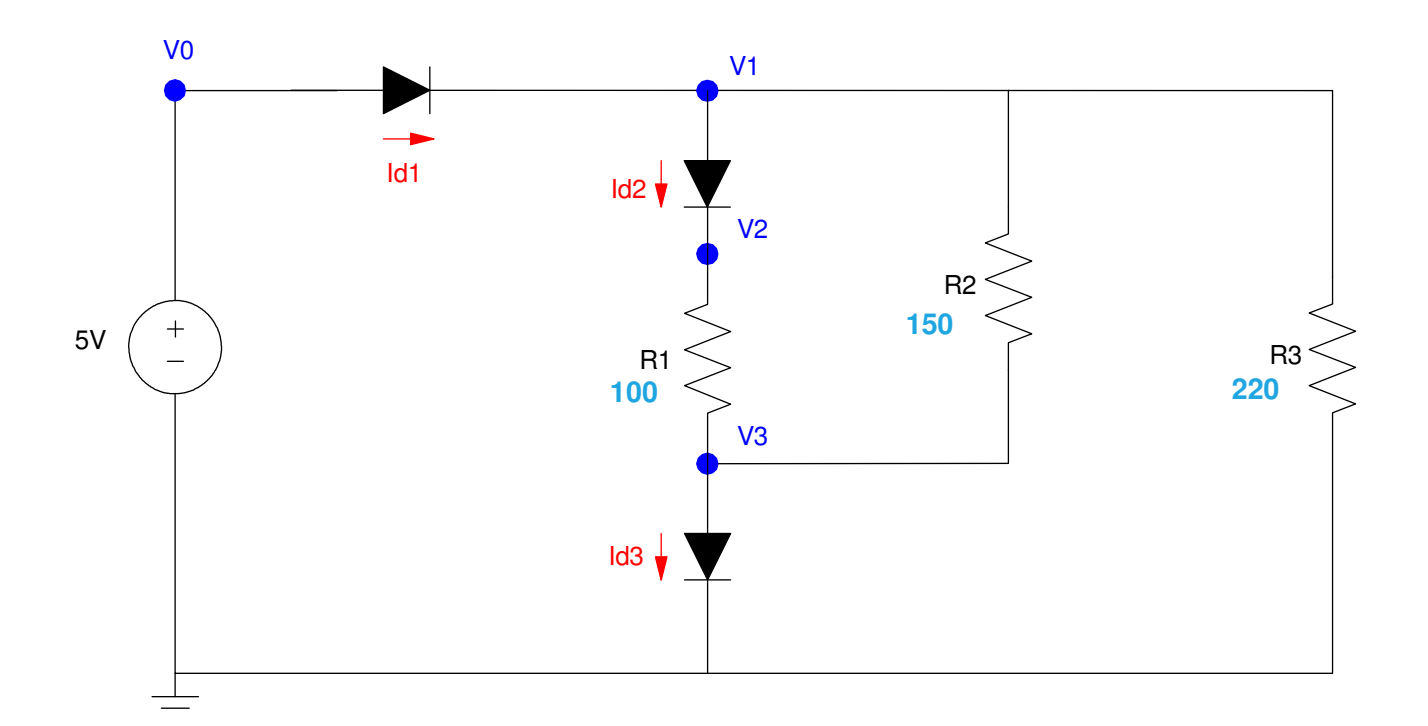

8) Write the voltage node equations assuming nonlinear diodes. Solve for {V1, V2, and V3} using Matlab.

$$
I_{d1} = 7.69 \cdot 10^{-11} \left( \exp\left(\frac{V_0 - V_1}{0.0377}\right) - 1 \right)
$$
  
\n
$$
I_{d2} = 7.69 \cdot 10^{-11} \left( \exp\left(\frac{V_1 - V_2}{0.0377}\right) - 1 \right)
$$
  
\n
$$
I_{d3} = 7.69 \cdot 10^{-11} \left( \exp\left(\frac{V_3}{0.0377}\right) - 1 \right)
$$

Node Equations

$$
-I_{d1} + I_{d2} + \left(\frac{V_1 - V_3}{150}\right) + \left(\frac{V_1}{220}\right) = 0
$$
  

$$
-I_{d2} + \left(\frac{V_2 - V_3}{100}\right) = 0
$$
  

$$
\left(\frac{V_3 - V_2}{100}\right) + \left(\frac{V_3 - V_1}{150}\right) + I_{d3} = 0
$$

Create an m-file which

- Receives your gues for  $V1$ ,  $V2$ ,  $V3$ , and
- Computes the sum-squared error in the current equations

## Matlab Code:

```
function [J] = Diode1( z )VO = 5;V1 = z(1);V2 = z(2);
V3 = z(3);
Idss = 7.69e-11;
 nVt = 0.0377;
Id1 = Idss* exp ( (VO-V1)/nVt - 1);Id2 = Idss* exp( (V1-V2)/nVt - 1);
Id3 = Idss* exp( (V3)/nVt - 1);
e1 = -Id1 + Id2 + (V1-V3)/150 + (V3)/220;e2 = -Id2 + (V2-V3)/100;e3 = (V3-V2)/100 + (V3-V1)/150 + Id3;J = e1^2 + e2^2 + e3^2; disp([z, log10(J)])
 pause(0.1);
end
```
#### Solving using fminsearch()

 $e = 5.5499e - 010$ 

 $\Rightarrow$  [V,e] = fminsearch('Diode3', [3,2,1])  **V1 V2 V3 V = 4.1955 3.4172 0.8018**

9) Simulate this circuit in CircuitLab to determine {V1, V2, and V3}

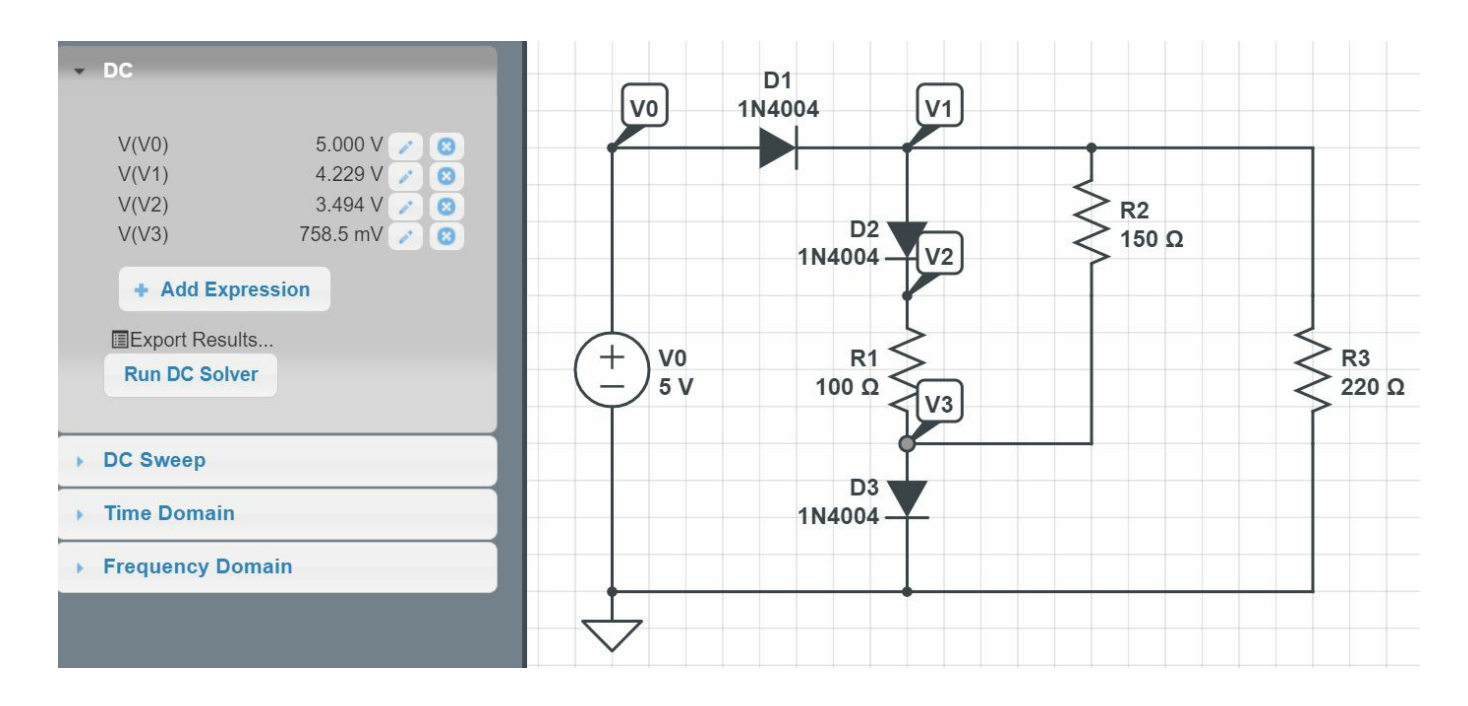

10) Build this circuit with your breadboard and measure {V1, V2, V3}

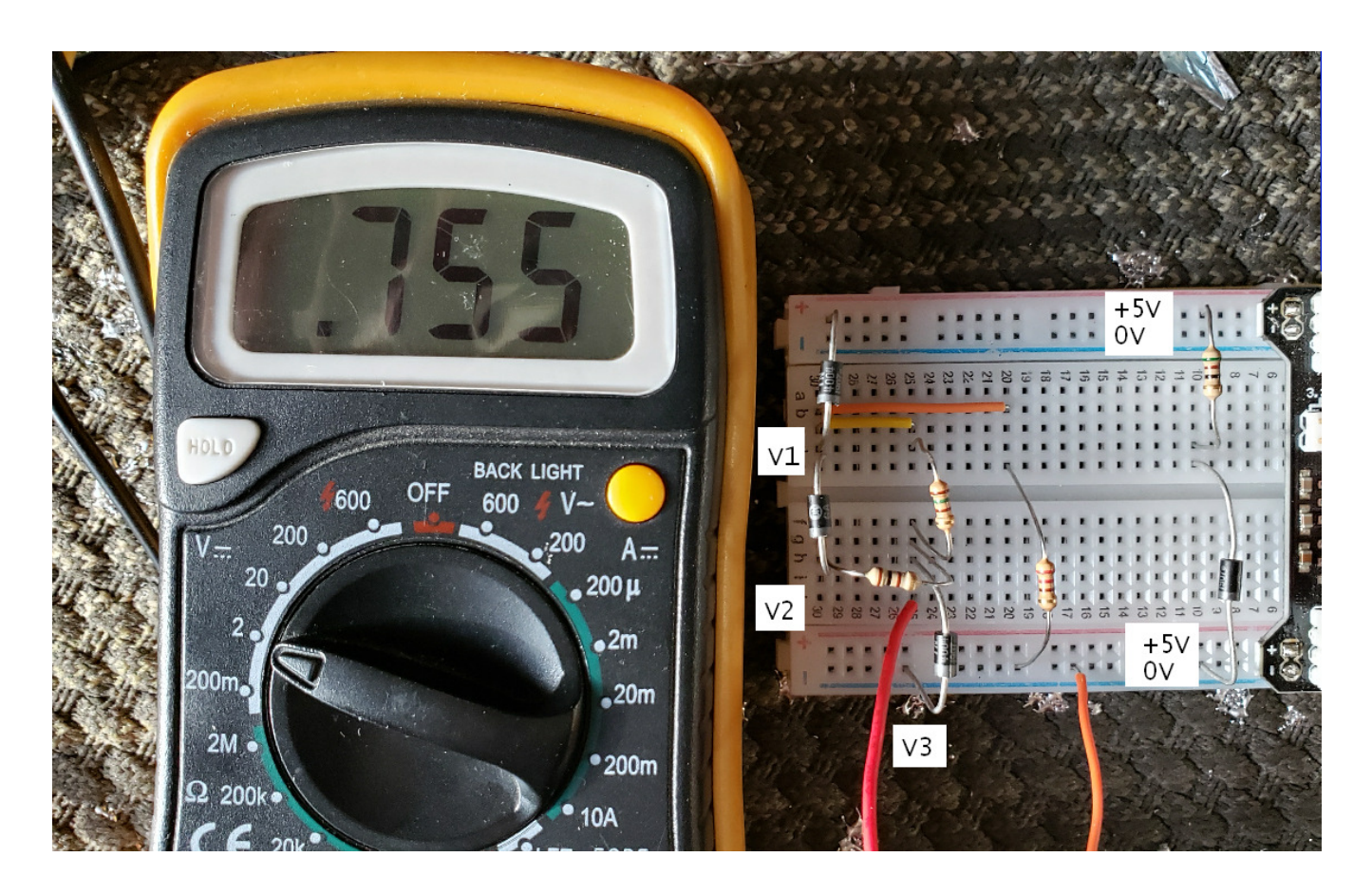

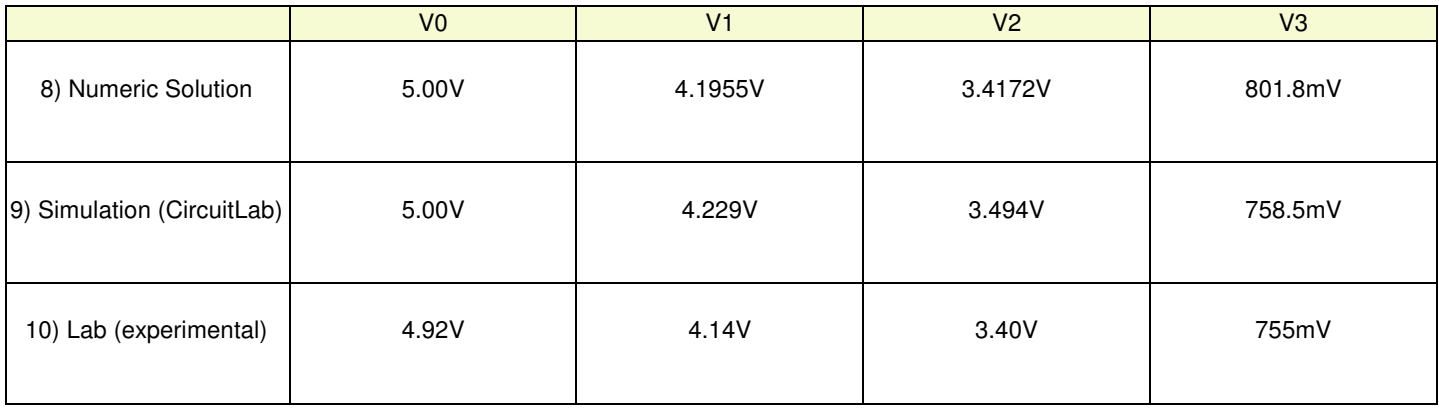

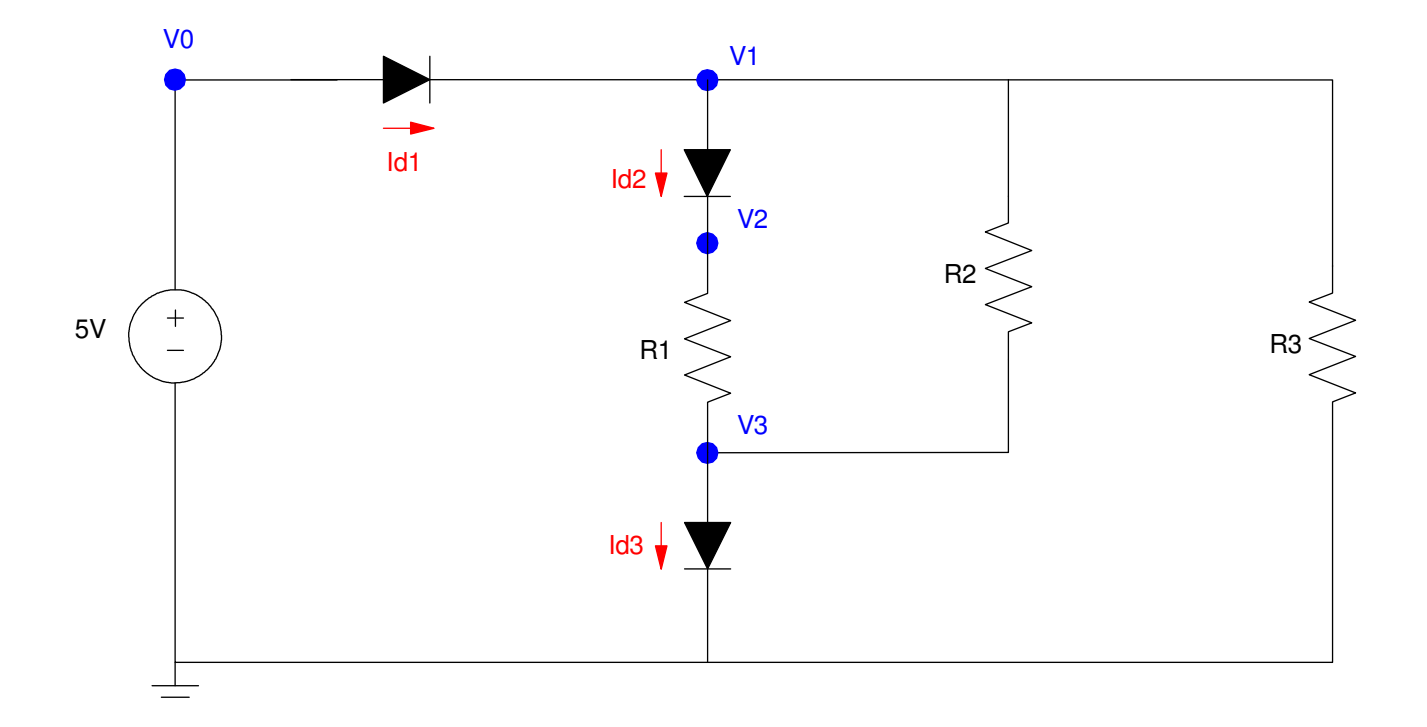

Problem 8-10. R1, R2, and R3 are in the range of 100-330 Ohms (your pick)